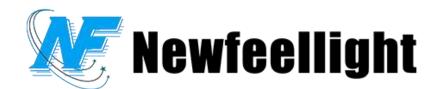

# F4 Series 4 Head Animation Laser Light User Manual

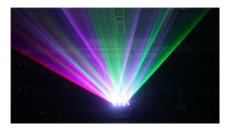

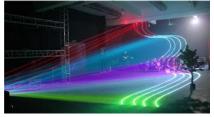

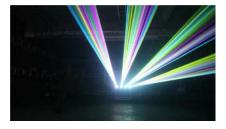

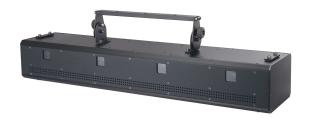

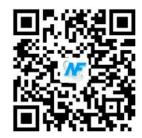

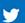

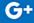

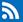

Thank you for using the 4 heads animation laser projector. For the sake of safety and better operation of this projector, please read this manual carefully before use and operation, lest incur any personal injury or damage to the projector

#### •Package list:

When you unpack the case, please take time to examine the items as follows:

······RGB animation laser projector 1 pc

·····Power cord 1 pc

····· User manual 1 pc

### Warning!!!Do not look straight at the light source when the light is on

## • technical parameters:

Rated Voltage: AC100V~230V 50~60Hz±10%

Power consumption: 300W max

Laser modulation: analog modulation

Laser wavelength: R638nm, G520nm, B450nm

Laser power: RGB6000mw\*4PCS

Laser color: RGB

Scan system: ± 20K \*4pcs

Control mode: DMX512, music, automatic, master&salve

Working environment: indoor

working temperature: -10°C~45°C

## menu setting:

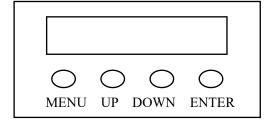

## Display instruction:

| menu                                                                           |         |                                                                                      |                       |               |               |             |                  |
|--------------------------------------------------------------------------------|---------|--------------------------------------------------------------------------------------|-----------------------|---------------|---------------|-------------|------------------|
| Function                                                                       |         | auto                                                                                 | Dmx-512               | little-endian | Color setting | DMX step    | version, speed   |
|                                                                                |         | Ruto                                                                                 | BAAB                  | 888B          | 8888          | 8.8.88      | 8888             |
| Up                                                                             | Numbe   | Axxx,                                                                                | dxxx,                 | Setx,         | Cxx,          | S. xxx, 0:  | Vx:V the number  |
|                                                                                | r       | change                                                                               | Change                | 0: positive,  | 0: TTL        | dmx follow  | means version    |
|                                                                                | increas | number                                                                               | Number                | 1: negative   | 1 : TTL       | good , the  | number.          |
|                                                                                | е       | to select                                                                            | To set                |               | enhanced,     | bigger the  | The third means  |
| Dow                                                                            | Numbe   | the speed                                                                            | th                    |               | 2 :           | number is,  | function.        |
| n                                                                              | r       |                                                                                      | е                     |               | RGB,analog    | dmx will be | The fourth means |
|                                                                                | decrea  |                                                                                      | Address               |               | color         | more        | speed            |
|                                                                                | se      |                                                                                      |                       |               |               | smooth.     |                  |
| confirm                                                                        |         | After a few seconds of confirmation, the current value of the setting will be stored |                       |               |               |             |                  |
| If the function is changed, the second dot will flash, and the second dot will |         |                                                                                      | dot will stay on when |               |               |             |                  |

|          | you press ok.After a few seconds, the state is saved and the second dot goes off.           |         |                 |                   |                 |                     |
|----------|---------------------------------------------------------------------------------------------|---------|-----------------|-------------------|-----------------|---------------------|
|          | If the parameter is changed, the third dot will flash. After pressing the ok key, the third |         |                 |                   |                 |                     |
|          | dot will stay on. After a few seconds, the state is saved and the third dot goes off.       |         |                 |                   |                 |                     |
| function | automati                                                                                    | Setting | The scan heads  | Different         | The default is  | This is just for    |
|          | С                                                                                           | dmx     | of 6 sets are   | graphs have       | 0, and the      | identification.Para |
|          |                                                                                             | addr    | arranged        | corresponding     | performance     | meters are fixed    |
|          |                                                                                             | ess     | directionally , | values.Specific   | is more         | and not             |
|          |                                                                                             |         | 0: address      | reference         | focused on      | adjustable.         |
|          |                                                                                             |         | code small end  | actual effect, it | brightness.     | The third part:     |
|          |                                                                                             |         | arrangement,1   | is good to use    | If you pay      | A means walk with   |
|          |                                                                                             |         | : address code  | default value     | more attention  | it, d means walk    |
|          |                                                                                             |         | big end         | commonly          | to color        | without it          |
|          |                                                                                             |         | arrangement     |                   | expression,     | Fourth note:        |
|          |                                                                                             |         |                 |                   | please choose   | 3 represents 30K    |
|          |                                                                                             |         |                 |                   | 2, of course,   | and above,          |
|          |                                                                                             |         |                 |                   | the overall     | respectively 1      |
|          |                                                                                             |         |                 |                   | color           | represents          |
|          |                                                                                             |         |                 |                   | brightness will | 10-15k, and 2       |
|          |                                                                                             |         |                 |                   | be a little     | represents          |
|          |                                                                                             |         |                 |                   | lower.          | 20k-25k             |

# • channel mode:

Total is 4 heads, below is channel of each head, total is 72 CH:

(if address code is 1: so the first channel of first head is 1. the first channel at the second head is 19. the first channel of third head is 37, the first channel of fourth head is 55.

| Ch1 allColor         | 0 - 255                     | 0 - 100%                               | Total dimming                                                                                   |
|----------------------|-----------------------------|----------------------------------------|-------------------------------------------------------------------------------------------------|
| Ch2 Red              | 0 - 255 Red                 | 0 - 100%                               |                                                                                                 |
| Ch3 Green            | 0 - 255 Green               | 0 - 100%                               |                                                                                                 |
| Ch4 Blue             | 0 - 255 Blue                | 0 - 100%                               |                                                                                                 |
| Ch5 Pan Coarse       | 0 - 255 Pan MSB             | X moving                               | To center the graph, the                                                                        |
| Ch6 Pan Fine         | 0 - 255 Pan LSB             | X fine tuning                          | channel value should be set                                                                     |
| Ch7 Tilt Coarse      | 0 - 255 Tilt MSB            | Y moving                               | to 128 by default.If the                                                                        |
| Ch8 Tilt Fine        | 0 - 255 Tilt LSB            | Y fine tuning                          | channel value is 0, the image is on the side. If it is outside the display range, it is closed. |
| Ch9 Off / Dot / Gobo | Gobo 0 – 255                | Every 3 value<br>select one<br>pattern |                                                                                                 |
| Ch10 Zoom            | 0 - 127 Gobo size           | Pattern size                           | 0 the biggest, 127the smallest                                                                  |
|                      | 128-191                     | From small to big                      | 191 is the slowest                                                                              |
|                      | 192-255                     | From big to small                      | 192 is the slowest                                                                              |
| Ch11 Strobe          | 0-4 Stobe off Strobe effect | No strobe                              |                                                                                                 |

|                         | 5 - 255 Strobe speed | strobe            |                              |
|-------------------------|----------------------|-------------------|------------------------------|
| Ch12 rotate             | 0 - 127 Gobo rotate  | rotation          |                              |
|                         | 128-191              | Clockwise         | 191 is the slowest           |
|                         |                      | rotation          |                              |
|                         | 192-255              | Anticlockwise     | 192 is the slowest           |
|                         |                      | rotation          |                              |
| Ch13: Color             | 0-3                  | Fix color         |                              |
|                         | 4-6                  | Light off         |                              |
|                         | 7-9                  | white             |                              |
|                         | 10-127               | Color select      |                              |
|                         | 128-255              | Corresponding     |                              |
|                         |                      | color palette     |                              |
|                         |                      | table 64 color    |                              |
|                         |                      | (solid color)     |                              |
| Ch14: Drawing           | 0-127                | Gradually in      |                              |
|                         | 128-255              | Gradually out     |                              |
| Ch15: DrawColor, need   | 0-3                  | Solid color       |                              |
| to use with "Drawing"   | 4-6                  | Light off         |                              |
| channel will work well. | 7-9                  | white             |                              |
|                         | 10-127               | Color select      |                              |
|                         | 128-255              | Corresponding     |                              |
|                         |                      | color palette     |                              |
|                         |                      | table 64 color    |                              |
|                         |                      | (solid color)     |                              |
|                         | 0                    | No wave           |                              |
|                         | 1-63                 | Small wave        |                              |
| CH16: X wave            | 64-127               | Big wave          |                              |
| CHIO. A WAVE            | 128-191              | Small             | Auto wave effect             |
|                         |                      | wave/speed        |                              |
|                         | 192-255              | Big wave/speed    | Auto wave effect             |
|                         | 0                    | No wave           |                              |
|                         | 1-63                 | Small wave        |                              |
| CH17: Y wave            | 64-127               | Big wave          |                              |
| CHIP: I WAVE            | 128-191              | Small             | Auto wave effect             |
|                         |                      | wave/speed        |                              |
|                         | 192-255              | big wave/speed    | Auto wave effect             |
|                         | 0-9                  | Highlight         | In here can be adjust period |
|                         |                      | brightness.Calcul | of CH16, CH17                |
|                         |                      | ate: channel      |                              |
|                         |                      | value %10         |                              |
| CH18 dot mode           | 0-129                | Show the number   |                              |
|                         |                      | of points, evenly | /10                          |
|                         |                      | distributed.Line  |                              |
|                         | 122.25               | display point.    |                              |
|                         | 130-255              | Show the number   |                              |

| of points,   | evenly |
|--------------|--------|
| distributed. | .Bolt  |
| show point   | s      |

#### • Maintenance

It is very important to keep this RGB animation laser light clean, therefore please clean Dust-proof glass monthly to keep the lights away from dust, dirt or fog juice.